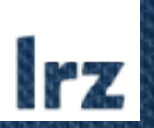

1

## Workflows in Environmental Research with Containers

26.03.2021 International Symposium on Grids and Clouds Viktoria Pauw

## Content of this talk Environmental Computing at LRZ

Environmental Computing at Leibniz Rechenzentrum (LRZ)

- LRZ is one of 3 large scientific computation center in **Germany**
- Located in Garching near Munich
- First Project: GeoKW An Approach to simulating effects on groundwater by geothermal heating facilities in the urban area
- Second Project: CoCoReCS Testing und Usability Support for SeisSol (Earthquake Simulator)
- In both projects we aim to improve workflows with **Containers**

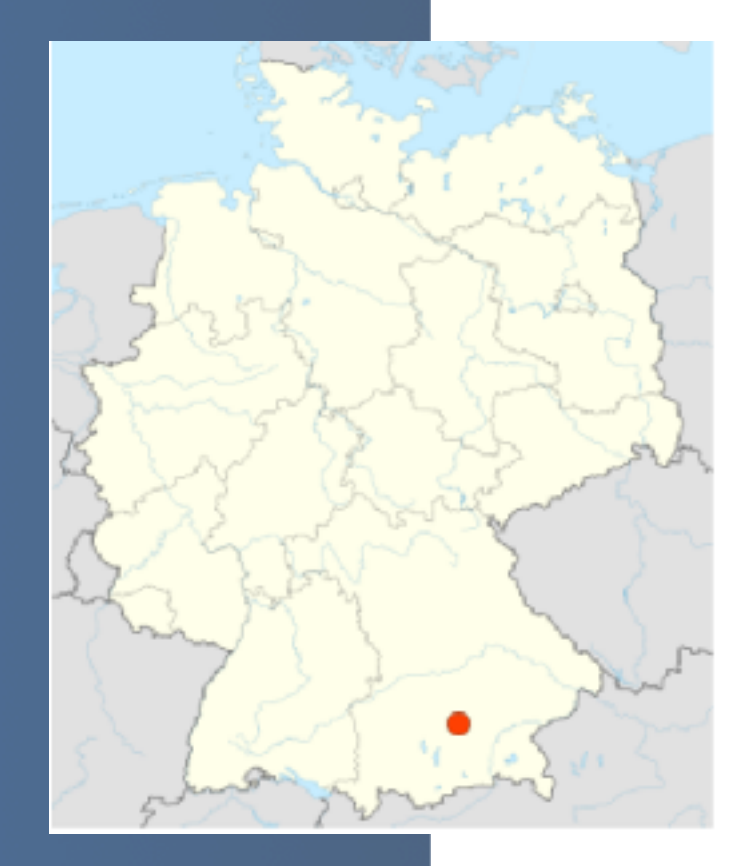

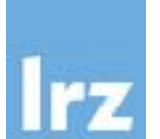

## SuperMUC-NG PRACE - GCS

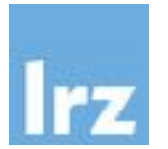

#### SuperMUC-NG consists of

- Intel Xeon Skylake
- 6,336 thin nodes with 48 cores and 96 GB memory
- 144 Fat nodes 48 cores and 768 GB memory per node
- 8 islands
- 19.5 PetaFLOP/s
- 100 Gbit/s OmniPath
- 15th place der TOP500

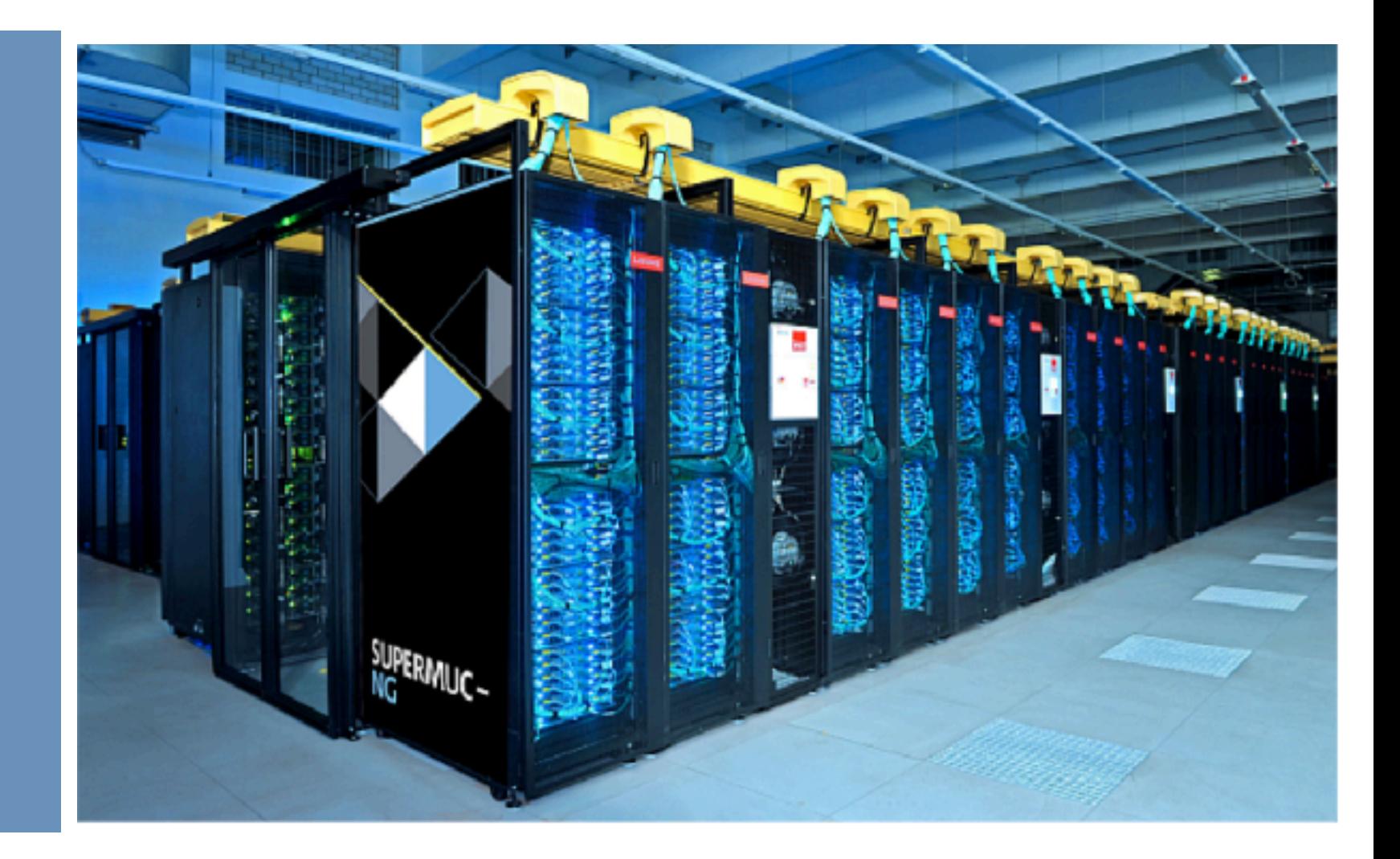

## What are Containers?

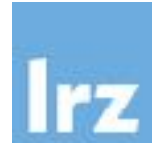

- Method of OS-level virtualization
- Several OS' share a kernel
- No hardware emulation overhead like a Virtual Machine: uses the normal systems call interface
- Can be supplied via repository or tar-files
- Contains pre-build applications, dependencies, data…

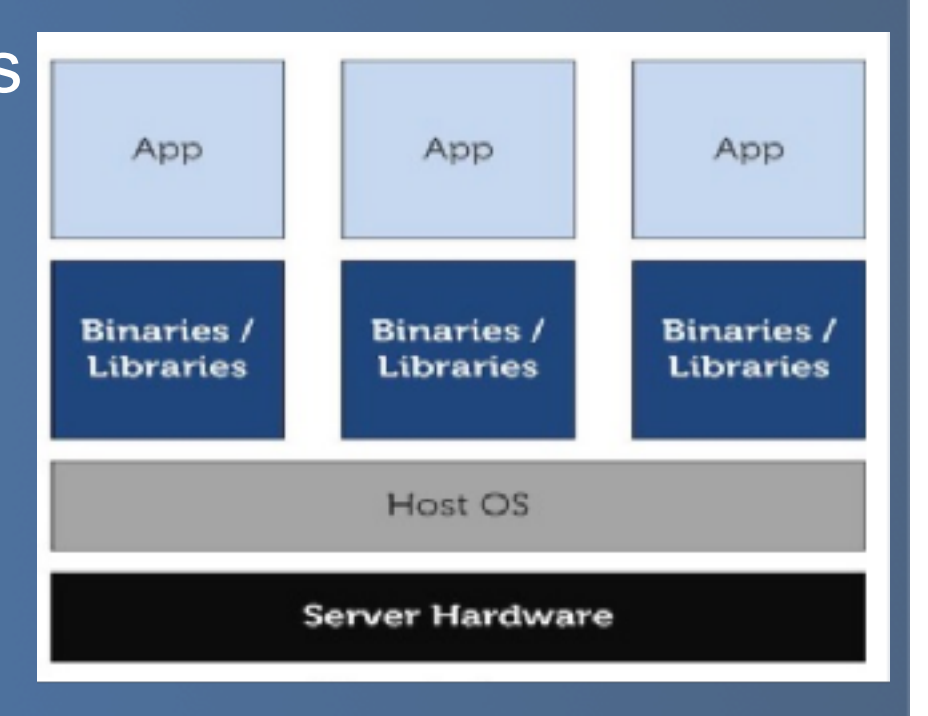

#### **Containers**

## Some Containerization Programs for Scientific Computing

#### **Docker**

- Not suitable for HPC (Runs a root daemon)
- De-facto standard format in industry

#### **Singularity**

- Growing eco-system
- uses setuid not considered safe by all HPC admins
- Integration with Spack
- Can use overlayfs (avoids fixed bind mounts)
- SIF files can be signed and verified

#### **Charliecloud**

- Based on Docker
- Developed by LANL
- Small Code
- only user namespace

## Example for Containers on HPC systems

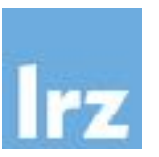

- Use a Docker image with compiled newest code and dependencies
- Build a Charliecloud file: ch-builder2tar SeisSol-docker /dir/SeisSol-docker
- Copy the tar.gz file to the HPC system/Cloud
- Run appliance in your own namespace (no daemon)

## Or:

• Build an image and upload to a registry (docker, singularity)

## Container Workflow

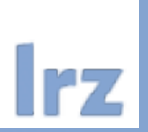

## On Local Machine

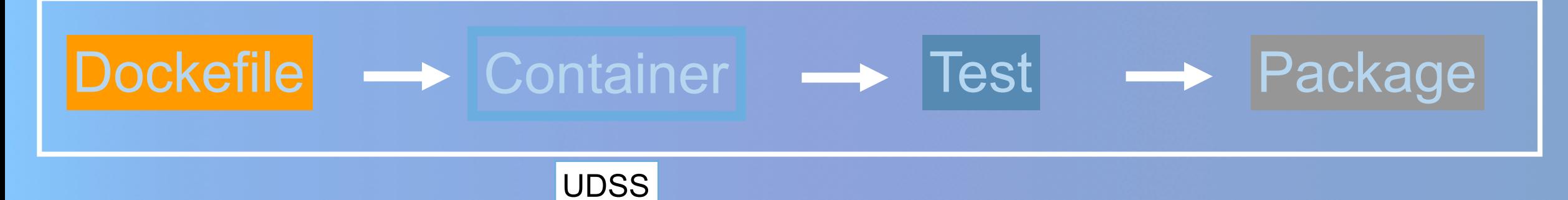

## On User Machine/HPC system

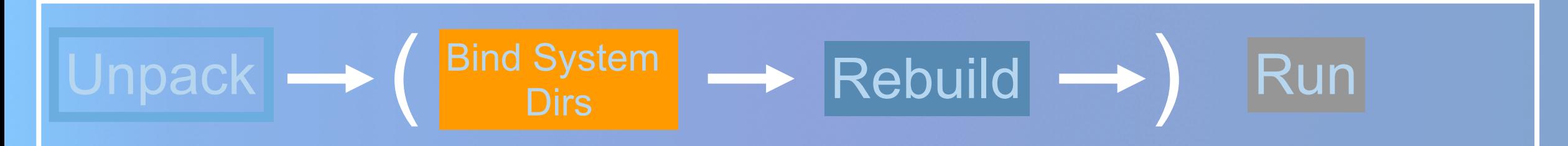

#### 8

## GEO.KW Project Context 1

- Calibration of Groundwater Flow in the City of Munich
- Impact of Geothermal Heat Input on Environment
- Optimizing Placement of Heat Pumps
- Computing Budget 30 Mio cpuh on SuperMUC-NG

**Partners:** TUM, Universität Stuttgart, Leibniz Rechenzentrum, Energy Supplier and Water Management Office of Munich

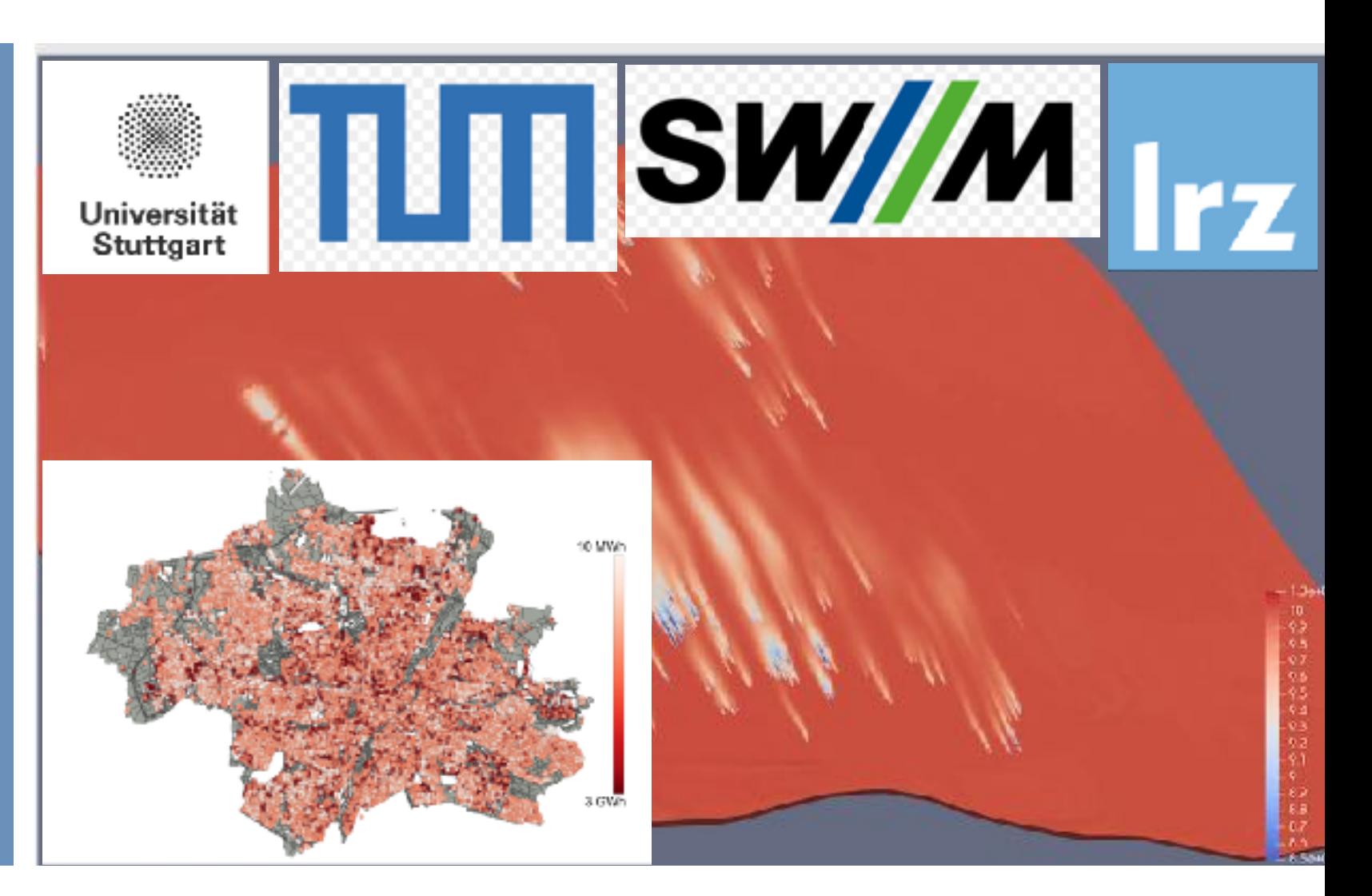

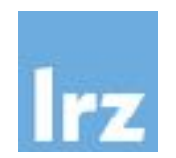

#### Geo.KW

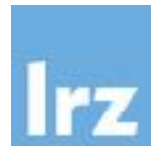

## Optimising Well Locations for Geothermal Applications in Munich

- Plume length estimation
- Avoid negative interference by selecting favorable placement
- **Strongly interacting** locations are grouped together
- Urbs optimization runs in alternation with groundwater modellation

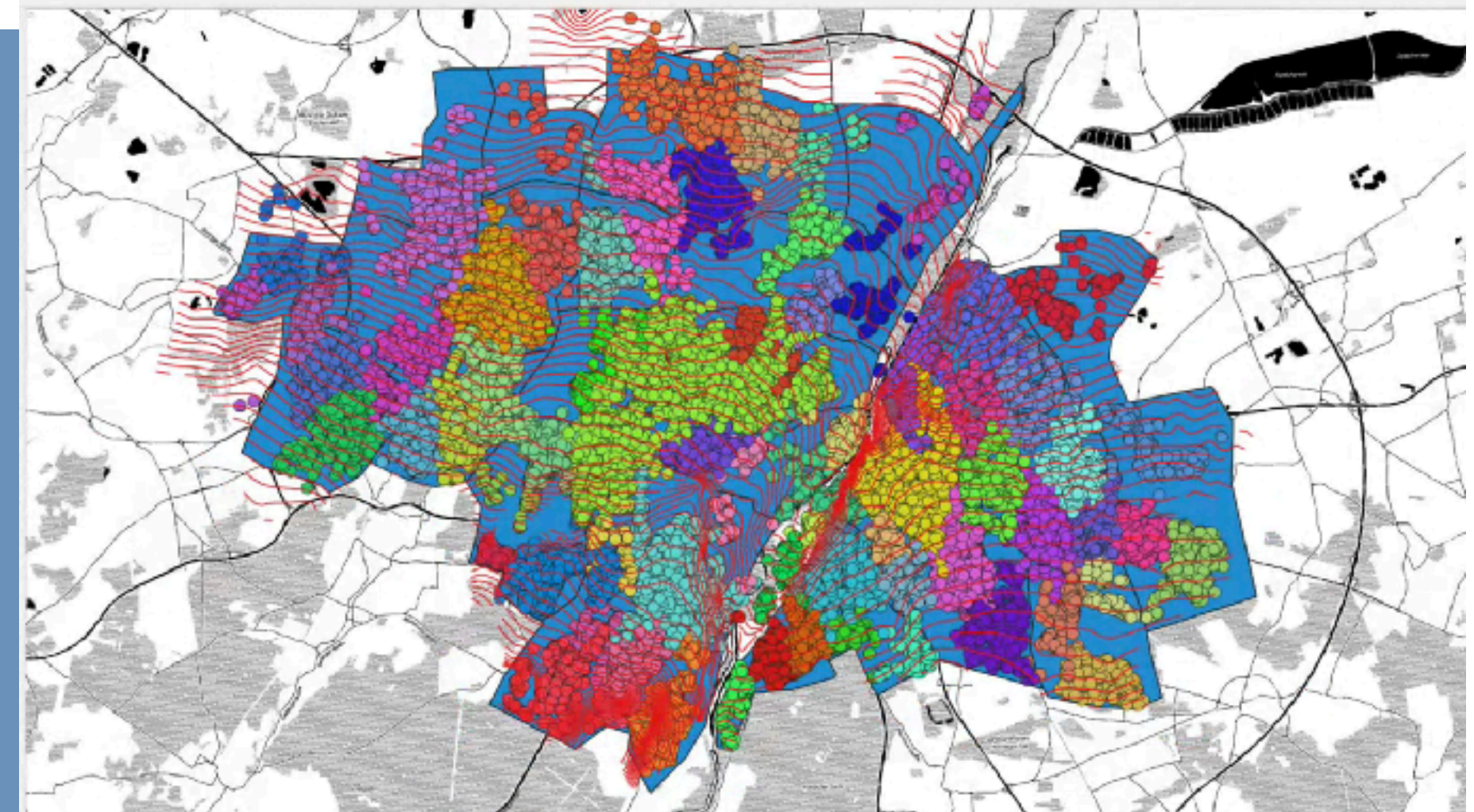

## preCICE Set-Up

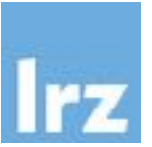

- Pflotran + Urbs run separately and exchange temperatures and flow-rates via preCICE
- Need self-written Adapters that are compiled with the code + config files
- Need prerequisites like Parmetis (Mesh decomposition) and PETSc (Matrix operations)

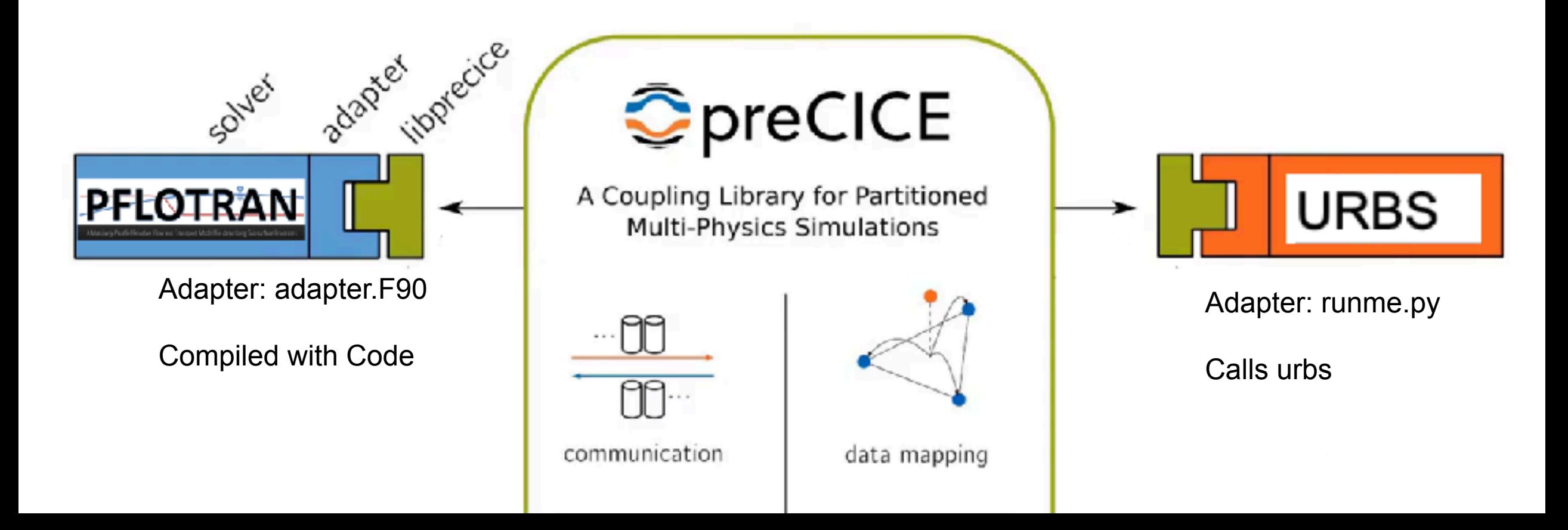

#### The project GeoKW

Complex software stack can be distributed with a Container

- preCICE v2.2.0
- Pflotran+Adapter
- MPI
- Python Environment
	- preCICE-python bindings...
- Urbs+Adapter
- Data on wells
- PEST
- Parmetis

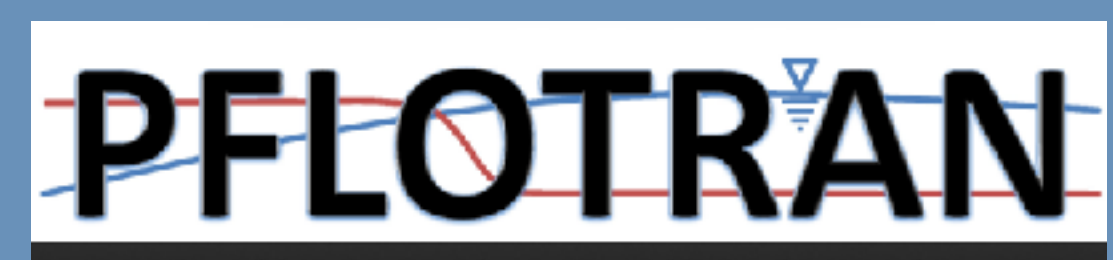

A Massively Parallel Reactive Flow and Transport Model for describing Subsurface Processes

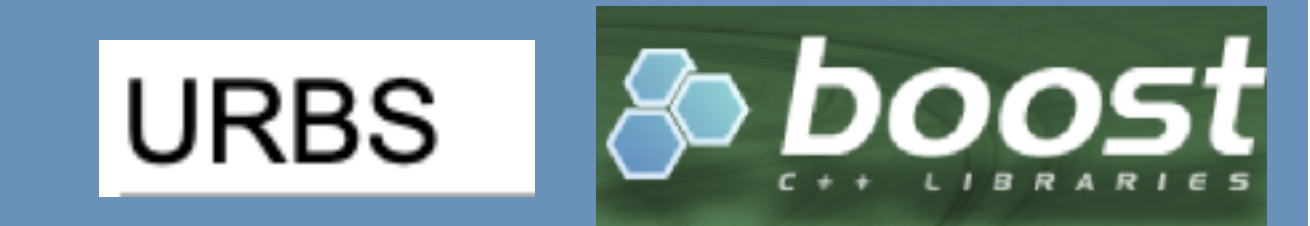

 $EPETSc$ 

## Benefit of containers

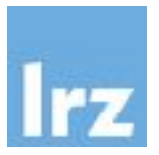

- Many users want to experiment with the workflow (on cloud machine, VM, HPC system)
- Containers can be used for sharing the complex software stack + dependencies + test data + config files
- Readily compiled and able to run on different machines (linux)

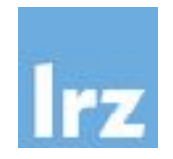

## CoCoReCS - **Co**mmunity **Co**de for **Re**producible **C**omputational **S**eismology

**Improving SeisSol Workflows and User experience with CI/CD** 

- Help developers build clean code -> Automatic testing
- Save manual tasks. -> Create build pipelines
- Reduce entry barrier for new users -> Ready to use images (containers)
- Regular parallel performance and convergence tests

# **SeisSol**

High Resolution Simulation of Seismic Wave Propagation in Realistic Media with Complex Geometry

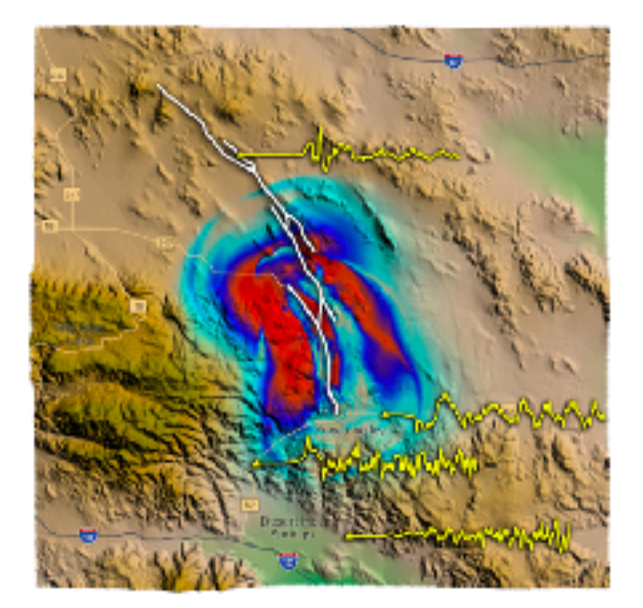

What is CI/CD? Continuous Integration - Continous Delivery/Deployment

**T**, Agile development"

- CI continuous integration
	- tested, cleanly buildable code even after small incremental changes
	- every change is build and tested *automatically*
	- warning, if a build/test fails due to new commit
	- avoid complex conflicts that may arise when merging after a longer time
- CD continuous deployment/delivery
	- use the pipeline to build a deployable binary/image
	- supply each incremental improvement to production
- Containers can be both helpful tool and product of CI/CD

#### Continuous Integration - Tests

## CI-Tests with Singularity Base Container

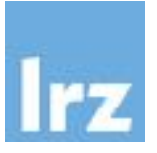

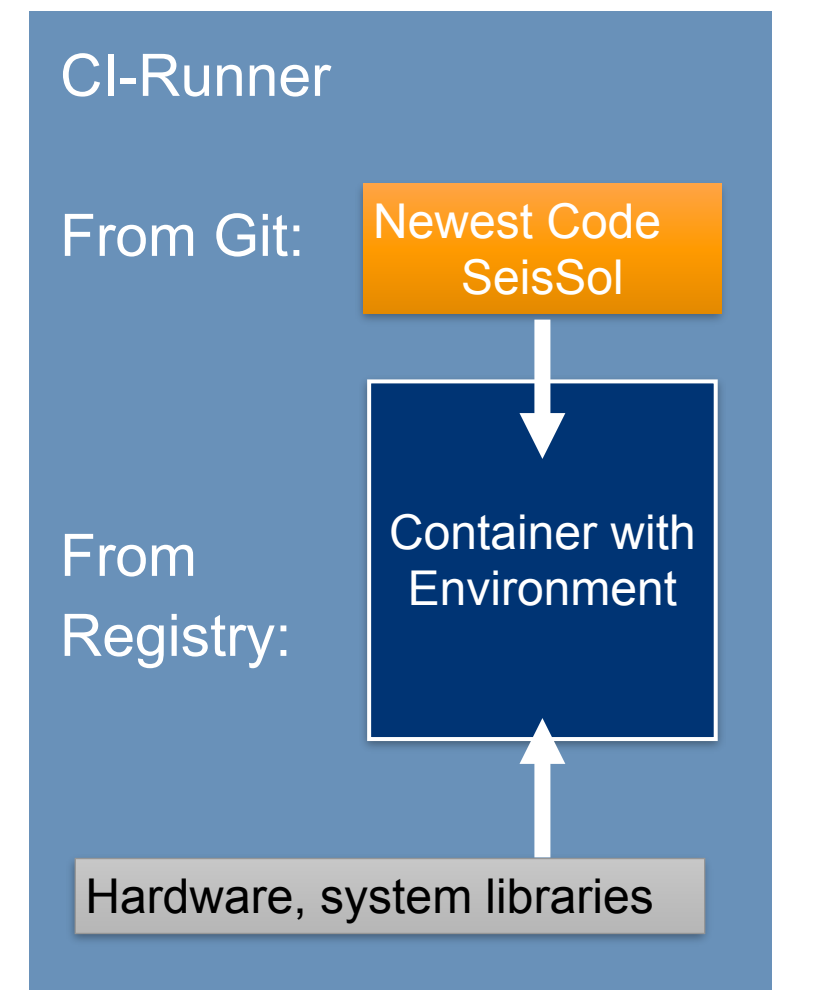

- Container environments for x86, amd, powerPC
- Pull sif image from registry
- Bind system directories in the container
- Build only new code and test

```
singularity run --nv -B $PWD:/home/$(whoami) 
     --env GPU_VENDOR=nvidia 
    --env GPU MODEL=sm 61
     --env HOST=snb ./seissol-base.sif 
    ./test_singularity.sh
```
- Faster: 10 min instead of 30 min
- **Reproducible**

#### Continuous Deployment

## SeisSol, ToGo" with Singularity with SeisSol inside

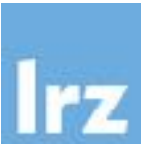

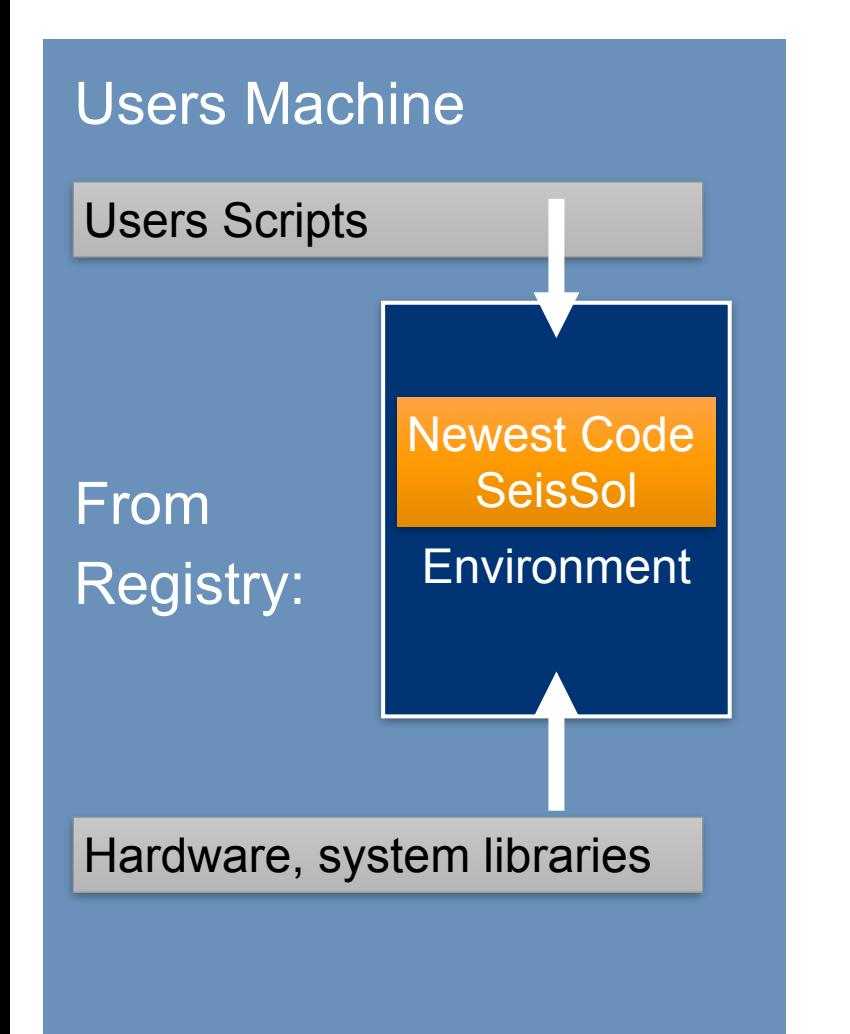

- Goal:
	- Give users one file with a ready to use code
	- usable on many different systems
	- registry with newest version and older releases

- Challenges:
	- Many possibilities to compile (different functionalities)
	- Many different versions, legacy code?
	- Binding host system (libraries, specific hardware), requires customization on specialized systems (HPC)

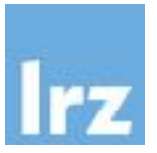

## Building a Container for SuperMUC-NG

To make MPI find the fabric, you need to install the necessary libs

FROM ubuntu:bionic UN apt-get update -qq && apt-get install wget software-properties-common -y --no-instal l-recommends && add-apt-repository -y ppa:ubuntu-toolchain-r/test && apt-get update -qq && apt-get install -y -qq g++ gfortran python3 python3-pip m4 unzip less vim git python pkg-config cxxtest cpio libpapi5 libpfm4 libfabric1 libpsm-infinipath1 --no-install-reco mmends && rm -rf /var/lib/apt/lists/\*

## And MPI

RUN wget http://registrationcenter-download.intel.com/akdlm/irc\_nas/tec/16120/  $1_{\text{unpi\_2019.6.166.tgz}}$  && tar xf  $1_{\text{unpi\_2019.6.166.tgz}}$  && cd  $1_{\text{unpi\_2019.6.166}}$  && ./install.sh --silent silent.cfg --accept\_eula

Make mount points for system directories, get your scripts+data

 $RUN$  mkdir -p /lrz/sys  $RUN$  mkdir  $-p$  /usr/lib64 COPY mpi\_test\_sng.sh .

## User software stack

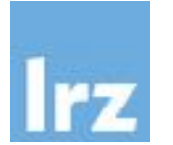

get and compile source with wget and make

RUN mkdir /opt/precice VORKDIR /opt/precice ENV PRECICE\_PREFIX=/opt/precice/precice-2.2.0 ENV LD\_LIBRARY\_PATH=\$PRECICE\_PREFIX/lib:\$LD\_LIBRARY\_PATH CPATH=\$PRECICE\_PREFIX/include:\$CPATH Enable detection with pkg-config and CMake ENV PKG\_CONFIG\_PATH=\$PRECICE\_PREFIX/lib/pkgconfig:\$PKG\_CONFIG\_PATH CMAKE\_PREFIX\_PATH=\$PRECICE\_PREFIX:\$CMAKE\_PREFIX\_PATH RUN wget https://github.com/precice/precice/archive/v2.2.0.tar.gz && tar -xzvf v2.2.0.tar.gz && cd precice-2.2. & mkdir build && cd build && cmake -DBUILD\_SHARED\_LIBS=ON -DCMAKE\_BUILD\_TYPE=Release -DCMAKE\_INSTALL\_PREFIX=/op recice/precice-2.2.0 -DPRECICE\_PETScMapping=OFF -DPRECICE\_PythonActions=OFF .. && make -j \$(nproc)

or git, or pip…

RUN git clone https://bitbucket.org/pflotran/pflotran && cd pflotran/src/pflotran WORKDIR pflotran/src/pflotran RUN git checkout v3.0

RUN make pflotran PREFIX=/opt/bin/pflotran ENV PATH=/opt/bin/pflotran/bin:\$PATH

CharlieCloud Test on SuperMUC-NG

- Unpack the image into a folder:
- Run an application (here shell) in the Container:
- Use the software stack installed inside:

### ri46rob2@login01:/opt/precice/precice-2.2.0/build\$ /cmake/bin/ctest

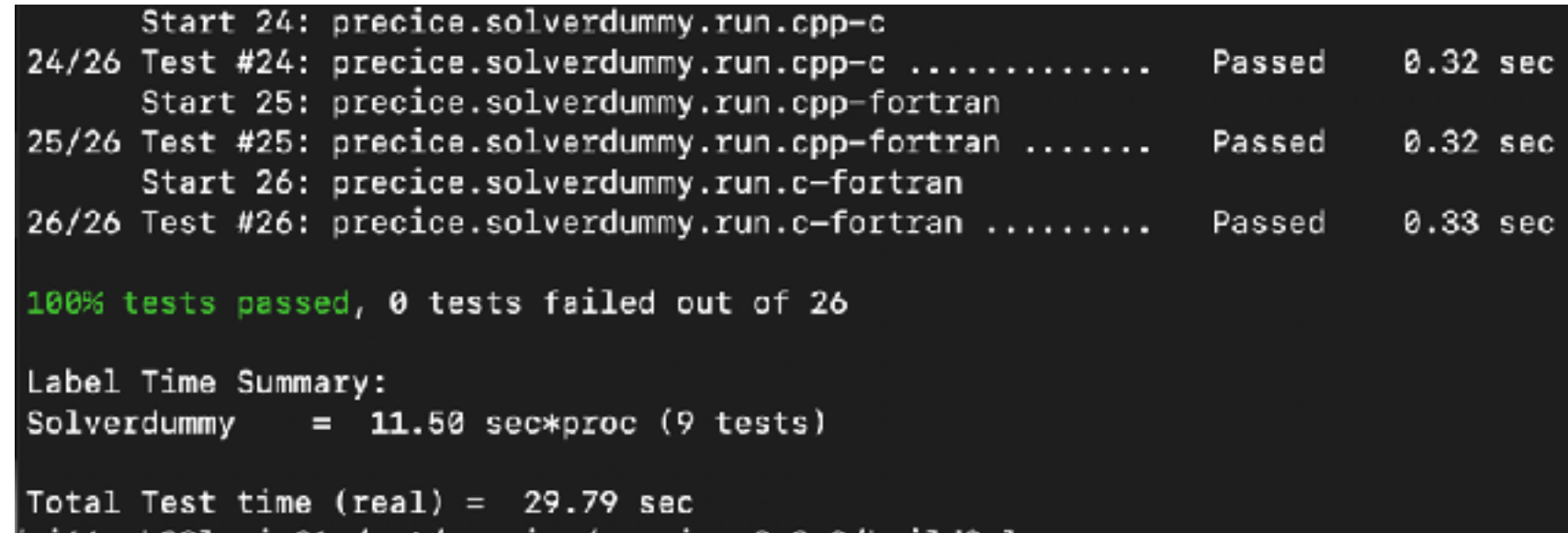

### ch-tar2dir prepfl\_test.tar.gz .

## ch-run -w prepfl\_test -- /bin/bash

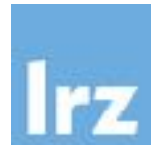

- Containers make SeisSol-CI pipelines faster and simpler
- Containers are a promising solution for sharing a complex
	- software stacks

#### **Resources**

## Documentation/Further reading

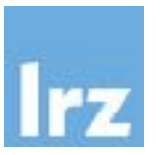

- [http://www.geo-kw.de/](http://www.seissol.com/)
- <https://www.pflotran.org>
- <https://urbs.readthedocs.io/en/latest/>
- <https://hpc.github.io/charliecloud/tutorial.html>
- <http://www.seissol.com/>
- https://doku.lrz.de/display/PUBLIC/SuperMUC-NG